# **Osobní stránky uživatele CIS**

**Nová žádost o parkovací oprávnění přes OSU**

## **1 Úvod**

Beru na vědomí, že hlavní město Praha (Magistrát hlavního města Prahy) jako správce osobních údajů bude zpracovávat moje kontaktní údaje uvedené v žádosti o vyřízení parkovacího oprávnění za účelem provedení registrace žadatele, vedení a správy osobních stránek uživatele, včetně informační a servisní komunikace.

Další informace ke zpracování osobních údajů naleznete osobně na výdejně anebo na adrese [http://www.parkujvklidu.cz/osobni\\_udaje/](http://www.parkujvklidu.cz/osobni_udaje/)

#### **2 Registrace a přihlášení do systému.**

Aplikace je přístupná jako webová aplikace na adrese <https://osu.zpspraha.cz/>

Po otevření webové aplikace se uživateli zobrazí následující okno s přihlášením.

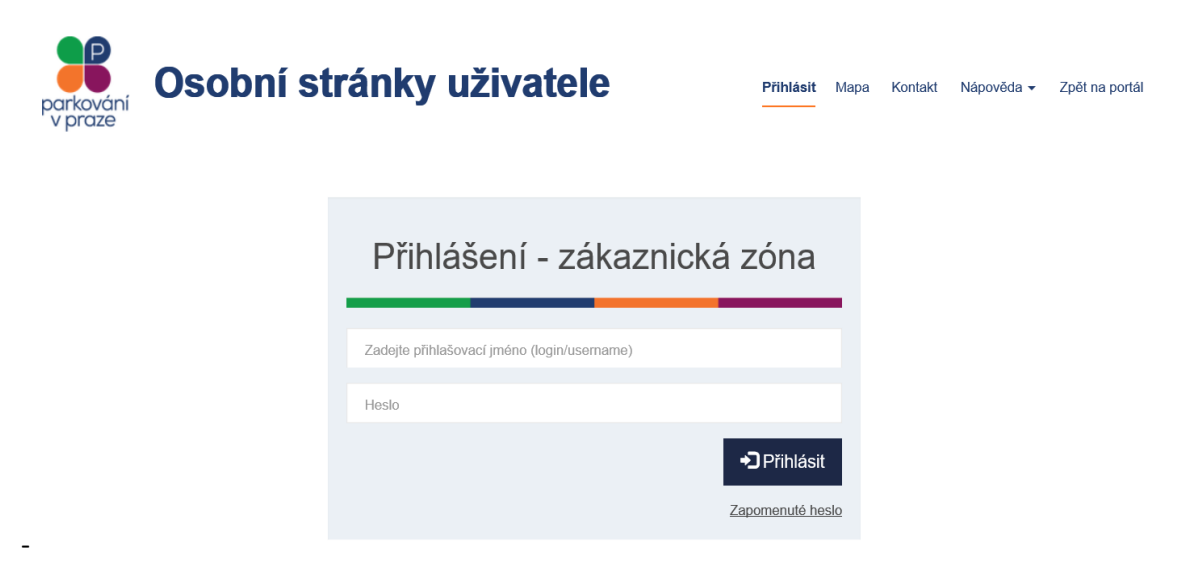

#### 2.1 Registrace

Registrace pro Osobní stránky uživatele probíhá na jednotlivých výdejnách POP v jednotlivých městských částech, nejčastěji při první návštěvě výdejny pro první POP. Jestliže Vám registrace nebyla provedena, kontaktujte příslušnou výdejnu parkovacích oprávnění, nebo kontaktujte tel.: +420 257 015 257 (Po-Pá 09:00-11:00 a 12:00-15:00 hod.).

#### 2.2 Přihlášení

Poté co uživatel na svůj e-mail obdrží potřebné přihlašovací údaje, může přistoupit k přihlášení.

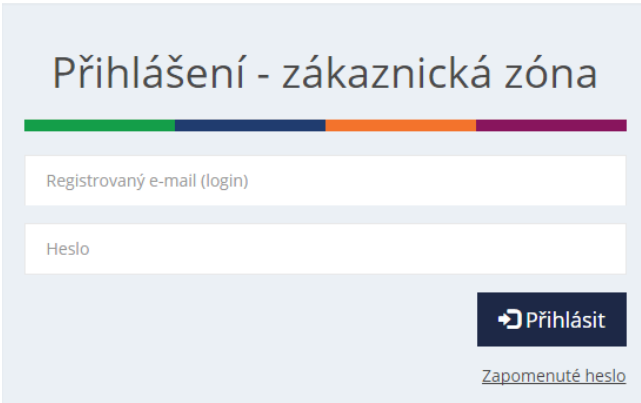

Při nesprávném vyplnění systém poukáže na chybné údaje.

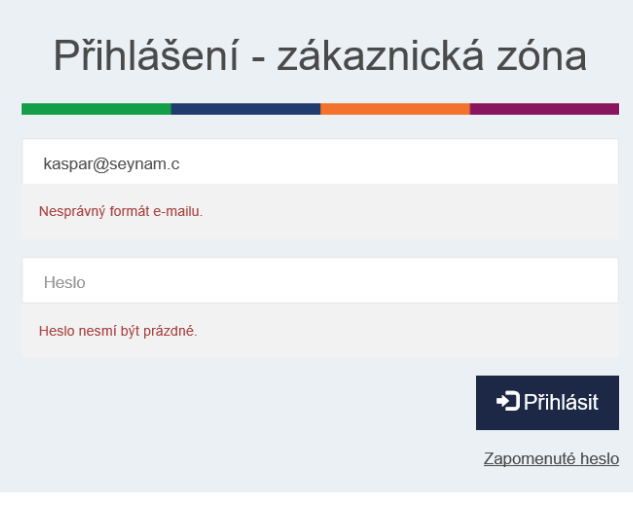

Po potvrzení tlačítkem **se při se při správném vyplnění přihlašovacích údajů načte** profil uživatele s přehledem parkovacích oprávnění (POP).

# **3 Žádosti**

Záložka **Žádosti** v hlavním menu obsahuje seznam všech žádostí o vydání POP, a žádostí o změny v POP daného držitele. Tlačítkem "Nová žádost o POP" se vytváří nová žádost o POP.

#### 3.1 Nová žádost o POP

Je možné podat žádost o nové POP elektronicky a to v případě běžných parkovacích oprávnění (rezidentské, seniorské/ZTP, vlastnické, abonentské a přenosné). Uživatel vytváří Novou žádost o POP

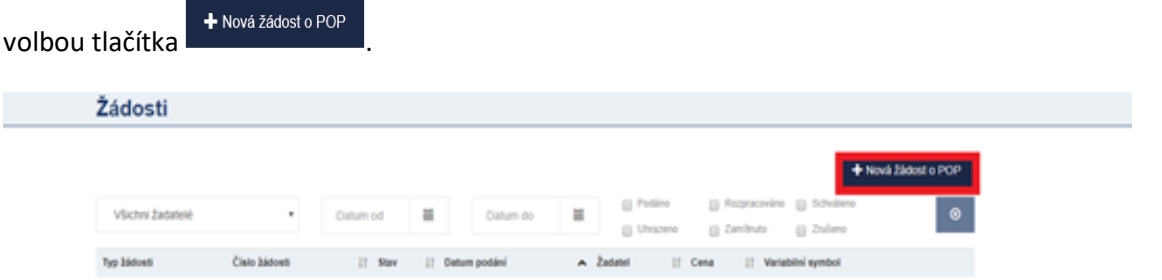

V detailu žádosti vybere uživatel Držitele, za kterého je žádost podávána a následně vyplní všechna vysvícená pole žádosti

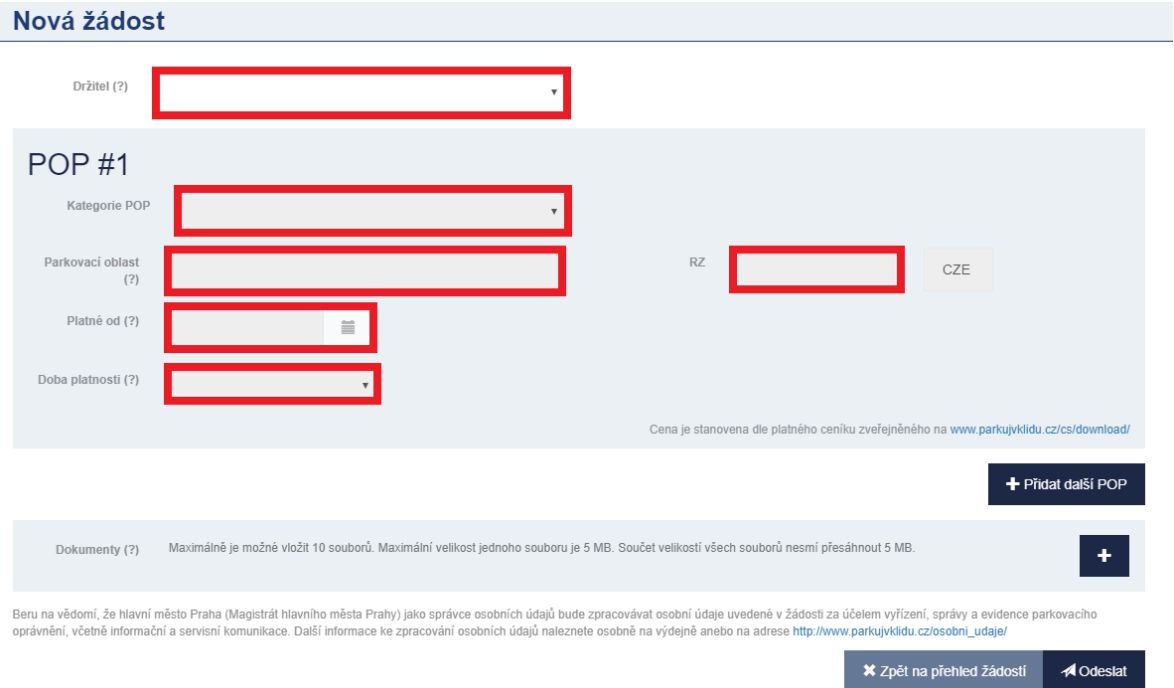

K žádosti uživatel připojí prostřednictvím tlačítka  $\begin{array}{|c|c|c|}\n\hline\n\ddots\hline\n\end{array}$ příslušný formulář a scan, foto nebo kopie dokladů (musí být čitelné!) dle kategorie POP, o kterou žádá. Příslušný formulář a doklady které musí být doloženy, naleznete na [www.parkujvklidu.cz/cs/online\\_pop/.](http://www.parkujvklidu.cz/cs/online_pop/) Žádost prostřednictvím tlačítka **√**Odeslat zašle do zpracování.

V případě úspěšného odeslání žádosti se uživateli zobrazí hláška, viz níže. V ostatních případech je nutno kontaktovat výdejnu příslušné městské části.

## Žádost byla odeslána.

#### 3.1.1 Zpracování žádosti na výdejně a informování o průběhu vyřizování.

Po odeslání žádosti na příslušnou výdejnu POP budou na Váš evidovaný e-mail zaslány informace o průběhu zpracování žádosti a po jejím schválení Vám bude zaslán Zálohový list s platebními údaji.

Úhradu lze provést bezhotovostně převodem z účtu, nebo hotově na pokladně výdejny, která Vaši žádost schválila (výdejna je uvedena v pravém horním rohu zálohového listu).

stav zpracování žádosti můžete sledovat i na stránkách OSU, kde se stav žádosti v průběhu zpracování mění.

Zálohový list je dostupný i v detailu žádosti po jeho vytvoření na výdejně.

Parkovací oprávnění bude platné nejdříve ke dni přijetí/zpracování/ platby. **Držitel:** Jan Nový, nar. 14.06.1984, Pod vodárenskou věží 271/2, Praha 8-Libeň, 182 00 Praha 82

Vážená paní, vážený pane. Vaše žádost ze dne 11.07.2017 byla přijata a **čeká na zpracování**.

Toto je automaticky generovaná zpráva, prosíme, neodpovídejte na ni.

**Držitel:**

Jan Nový, nar. 14.06.1984, Pod vodárenskou věží 271/2, Praha 8-Libeň, 182 00 Praha 82

Vážená paní, vážený pane. Vámi podaná **žádost** ze dne 11.07.2017, kterou evidujeme pod č. P5/2017/000015

**Byla schválena.**

V příloze Vám zasíláme zálohový list. Parkovací oprávnění vycházející ze žádosti bude (budou) platné nejdříve dnem připsání (zpracování) platby.

#### 3.1.2 Vystavení parkovacího oprávnění

Po uhrazení částky uvedené na zálohovém listě je vystaveno potvrzení o vydání parkovacího oprávnění, které je k dispozici ke stažení v detailu žádosti v OSU a je též zasláno na Váš e-mail. **Upozorňujeme, že až vystavení tohoto potvrzení opravňuje k legitimnímu užívání parkovacího oprávnění v ZPS.**

Potvrzení o vydání parkovacího oprávnění a doklad o zaplacení ceny z užívání komunikací vymezených nařízením pro stání silničního motorového vozidla

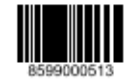

Provozovatel: Hlavní město Praha IČO: 00064581, DIČ: CZ0064581 Výdejna: Technická správa komunikací IČO: 03447286, DIČ: CZ03447286

Držitel: Jan Nový, nar. 14.06.1984, Pod vodárenskou věží 271/2, Praha 8-Libeň, 182 00 Praha 82, e-mail: tomas.sommer@rdtsro.cz

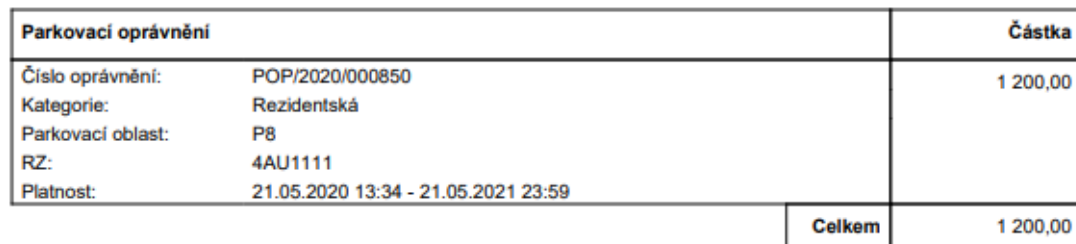

Datum přijetí úhrady:

21.05.2020

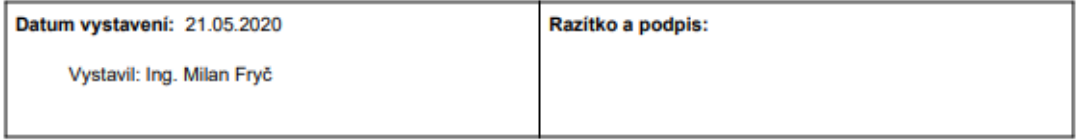

Hlavní město Praha není v tomto případě osobou povinnou k dani dle § 5 odst. 3 zákona č. 235/2004 Sb., o dani z přidané hodnoty, v platném znění a poskytnuté plnění není předmětem daně.

Strana 1/1

# 3.2 Přehled žádostí

Žádosti

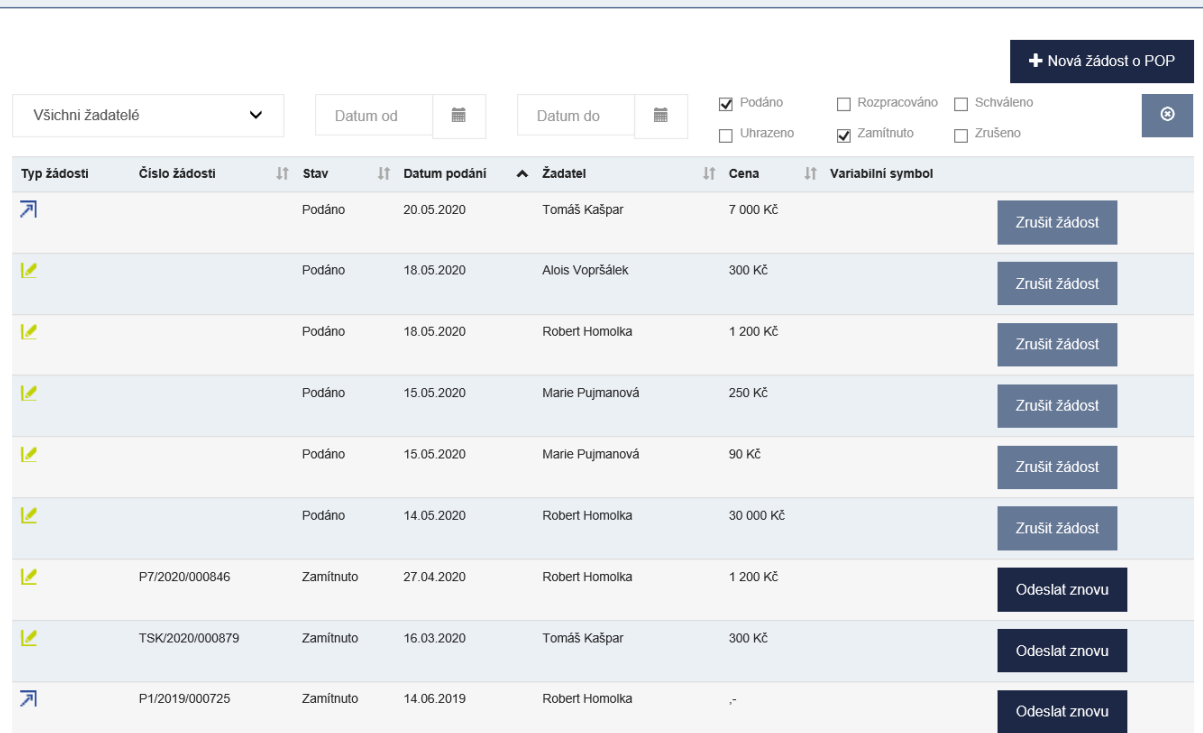

V přehledu žádostí lze filtrovat záznamy pro jednotlivé držitele, data podání od, data podání do.

Žádosti ve stavu "Podáno" může uživatel zrušit tlačítkem "Zrušit žádost". U žádostí ve stavu "Zamítnuto" je zobrazeno tlačítko "Odeslat znovu". Použitím tohoto tlačítka se otevře formulář nové žádosti a před vyplní se údaji ze zamítnuté žádosti (včetně připojených příloh). Uživatel může údaje žádosti změnit, případně doplnit/upravit přílohy a odeslat žádost znovu jako nové podání.

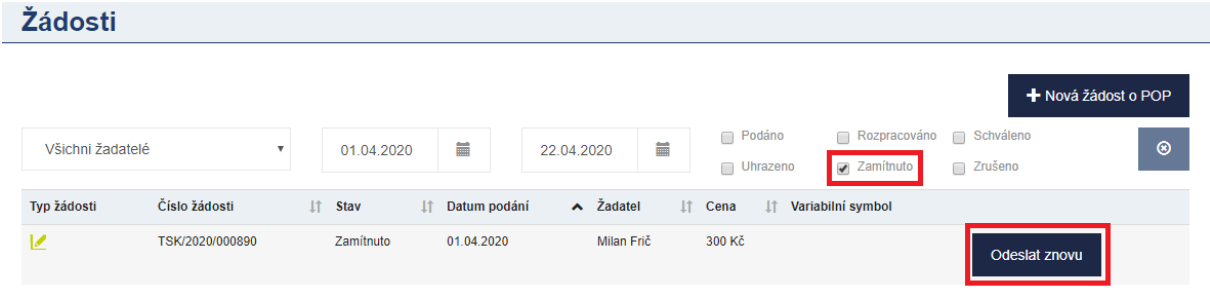

#### Detail žádosti:

Pořadí vozidla 1

**Dokumenty** 

P Potvrzení o vydání par.

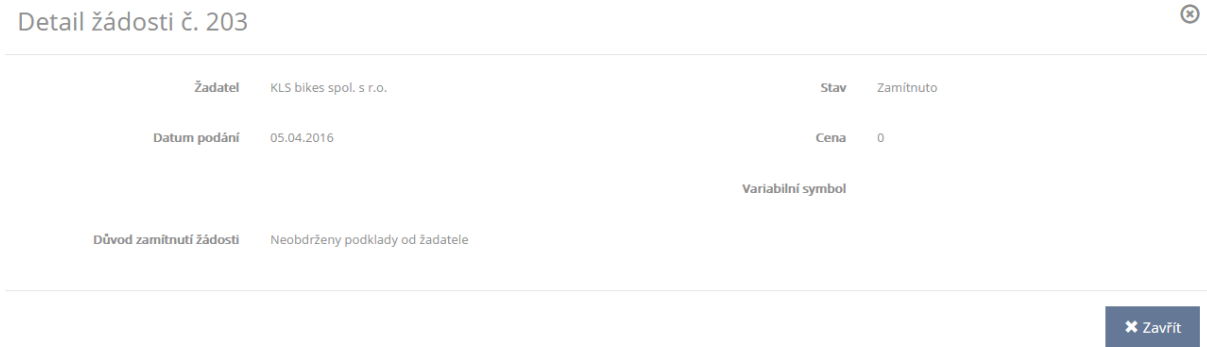

Na detailu žádosti jsou uvedeny detailnější informace k žádosti, v případě že je žádost ve stavu zamítnutá, je zobrazen i důvod zamítnutí žádosti uvedený pracovníkem výdejny.

Rovněž zde u uhrazených žádostí nalezneme zálohový list a potvrzení o vydání parkovacího oprávnění.

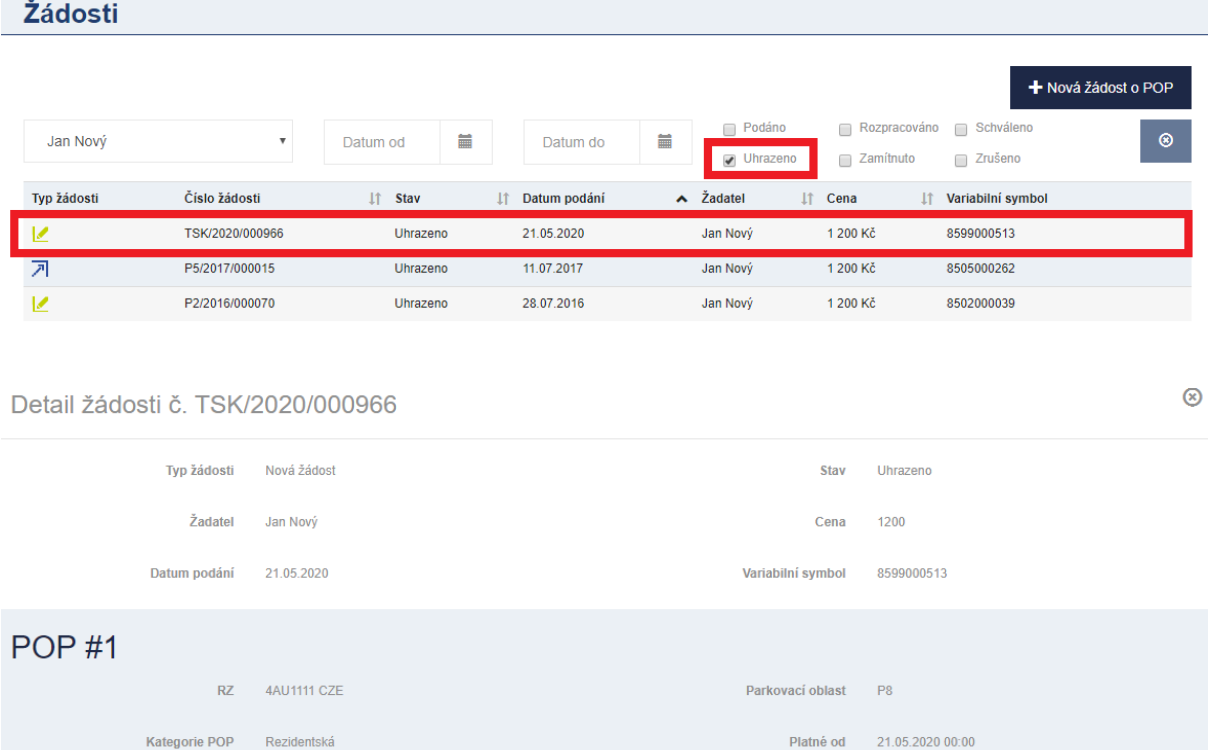

 $\mathbf{\times}$  Zavřít

Doba platnosti Rok

8